#### VISTO:

La Resolución N. 212 C.G. del 30 de Diciembre de 1999, que dispone que el Consejo General de Educación de la Provincia, efectúe el relevamiento General de Bienes y Muebles, tal lo dispuesto por Decreto N.4954/98 M.E.O.S.P. y la Resolución N.173/99 C.G ; y

#### CONSIDERANDO:

Que la Resolución N.127 C.G del 18 de septiembre de 1998, aprueba y pone en funcionamiento el "SISTEMA DE REGISTRO E INFORMACION DE LOS BIENES MUEBLES DEL ESTADO PROVINCIAL" y el "CLASIFICADOE DE BIENES MUEBLES Y SISTEMA DE CUENTAS",

Que el decreto N° 4954 M.E.O.S.P. del 11 de Noviembre de 1998, establece que el relevamiento se efectúe de acuerdo a las Reglamentaciones e Instrucciones que imparta a tal fin la Contaduría de la Provincia;

Que la división Patrimonio, por intermedio de la Dirección de Programación Presupuestaria y Gestión de Recursos, entiende que es necesario impartir normas relacionadas con el ordenamiento del Inventario General, estableciendo procedimientos conexos a los emanados por la Contaduría General;

#### Por ello;

#### EL CONSEJO GENERAL DE EDUCACION

#### **RESUELVE**

Articulo 1°. Todos los establecimientos de los distintos niveles, Direcciones y Áreas del Consejo General de Educación, procederán a realizar un Recuento Físico, Identificación y Valorización de los Bienes Muebles de propiedad del Estado Provincial o de sus entes, por cuya tenencia y/o uso ejerzan un derecho en sus respectivos ámbitos.

Articulo 2°. A los fines del relevamiento, será de aplicación el "SISTEMA DE REGISTROS E INFORMACIÓN DE LOS BIENES MUEBLES DEL ESTADO PROVINCIAL" y el "CLASIFICADOR DE BIENES MUEBLES Y SISTEMA DE CUENTAS".

Articulo 3°. Cada establecimiento Escolar, Dirección Departamental de Educación, Dirección y Área del Organismo Central, deberá comunicar a la División Patrimonio C.G.E., que actuará como " ORGANO SECUNDADOR DEL SISTEMA" , la persona que tendrá la labor del relevamiento, consignando nombre y apellido, cargo o funciones y ámbito asignado.

Articulo 4°. Las Direcciones Departamentales deberán prever, que las Unidades Educativas que no posean Equipos Informáticos, puedan realizar con normalidad el relevamiento en la Unidad Educativa más cercana, que cuente con el sistema.

Articulo 5°. Los establecimientos Escolares de todos los niveles, deberán enviar el diskette, a sus respectivas Direcciones Departamentales, quienes realizarán el proceso de captura de la información de los bienes de muebles, a través de un solo diskette ( o tanto a como sea necesario) que deberá ser remitido a la División Patrimonio, adjuntando el Formulario de Captura de bienes, debidamente conformado. Las oficinas del Organismo Central, enviarán el diskette con el Formulario a la División Patrimonio.

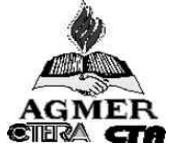

Articulo 6°. El próximo Movimiento de Altas y Bajas de Bienes Muebles, abarcará el período 30-06-2000 al 31-12-2000. La información se realizará mediante el nuevo sistema, a cumplir antes del 31-01-2001. Con posterioridad, se efectuará semestralmente (al 30-06 y al 31-12)

Articulo 7°. No deberá incorporarse al relevamiento, los vehículos (autos, colectivos, lanchas) y los semovientes (animales). Con relación a los semovientes, deberá continuarse con el Movimiento Trimestral de Hacienda vigente.

Articulo 8°. Establecer como fecha de relevamiento el día 31 de diciembre de 1999, determinando para la presentación del mismo, el plazo de TREINTA (30) días, a partir de la fecha de notificación de la presente.

Articulo 9°. La división Patrimonio de la Dirección de Programación Presupuestaria y Gestión de Recursos, brindará el asesoramiento necesario y proveerá del diskette que contiene el Nuevo Programa.

Articulo 10°. Registrar, comunicar, remitir copia autenticada a; Ministerio de Gobierno, Justicia y Educación, Presidencia, Vocalía, a todas las Direcciones, Subdirecciones y Áreas del Organismo, Direcciones Departamentales de Educación, pasar las actuaciones a la División Patrimonio y oportunamente archivar.

## ARGACHA GATTO – CAVALLARO – SBRESSO – CLEMENT

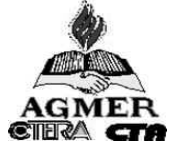

Gp Clase DESIGNACION DEL BIEN 25 2540 ACCESORIOS PARA VEHICULOS (balizas, gatos, llaves cruz, etc) 41 4120 ACONDICIONADOR DE AIRE 88 8820 ANIMALES EN PIE NO CONSUMIBLES 88 8810 ANIMALES EN PIE PARA CONSUMO 71 7125 ARMARIOS, GAVETAS, ESTANTERIAS, ANAQUELES (vitrinas, armarios de cocina, anaqueles de compartimientos) 10 1005 ARMAS (pistolas, revolver, etc) 10 1095 ARMAS VARIAS (pistolas de señales, lanza bengalas) 62 6260 ARTEFACTOS NO ELECTRICOS (linternas, faroles, etc.) 72 7210 ARTICULOS DE USO DOMESTICO (sábanas, almohadas, mantas, frazadas, colchones y otras ropas de cama, biombos, etc.) 72 7290 ARTICULOS Y UTILES VARIOS DE USO DOMESTICO (jarrones, floreros, urnas, máquinas de coser y de tejer de uso doméstico, etc.) 75 7520 ATRILES Y CABALLETES PARA ARTE 65 6515 AUDIFONOS 59 5965 AURICULARES, MOCROTELEFONOS, MICRÓFONOS Y PARLANTES 23 2310 AUTOMOVILES (ómnibus u otro vehículo para pasajeros) 69 6910 AYUDA Y DISPOSITIVOS PARA INSTRUCCION EN EL AULA (maquetas, cuerpos geométricos, cuadros alusivos, equipo didáctico, láminas, punteros)

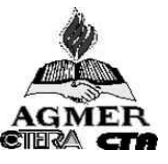

 AZADAS (de jardín) BALDES (para construcción). BANCOS (de carpinteros) BANCOS SIMPLES Y DOBLES (para escuelas) BANDERAS Y GALLARDETES (banderas de señales, asta de banderas, puntas de astas, bandas, tahalí, etc.) BASCULAS Y BALANZAS BATERIAS (recargables) BIBLIOTECAS BICICLETAS (motocicletas, motonetas) BOMBAS DE AGUA, A MOTOR Y DE MANO BORDEADORAS DE CESPED BOTES BOTINEROS Y BAULES BOTIQUIN BRUJULAS BUSTOS CACEROLAS 

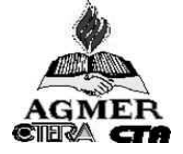

CAJAS PARA HERRAMIENTAS Y FERRETERIAS CAJAS Y CAJONES CALENTADORES CAMARAS Y FILMADORAS CAMARAS FOTOGRAFICAS CAMILLAS CAMIONES CAMPANAS CARPAS Y TOLDOS CARRETELES Y BOBINAS CARRETILLAS Y CARROS Casas PREFABRICADAS CASSETTES **CENICEROS**  CEPILLADORAS Y PERFILADORAS CESTOS (para papeles, basura, etc) CHALECOS SALVAVIDAS INFLABLES (balsas salvavidas) CILINDRO PARA GAS (garrafas) 

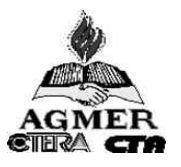

CIRCULADORES DE AIRE COBERTURAS PARA PISOS (alfombras, felpudos) COCINAS ( a leña, a gas) COFRES (para guardar banderas) **COMPRESOR**  COMPUTADORAS CONTENEDORES DE USO GENERAL (tachos, cestos para basura, cestos p/ropa, balde plástico, tachos p/ riego, canastos uso doméstico). CORTADORAS DE CESPED CORTINADOS (cortinas, materiales p/ cortinados) **COSTUREROS**  CRISTALERIA (copas, vasos, jarras, etc.) CUADROS (próceres, alusivos) CUADROS (obras de artes) CUBIERTAS Y CAMARAS NEUMATICAS CUCHILLERIA Y VAJILLA (cuchillos, tenedores, cucharas, etc.) DIAPOSITIVAS DISCOS (grabaciones fonográficas) DISCOS Y PIEDRAS ABRASIVAS (piedras p/afilar) 

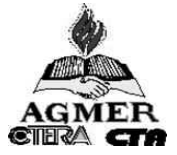

 DISPOSITIVOS Y ACCESORIOS PARA OFICINAS (sacapuntas, abrochadoras, perforadoras, tijeras, sacabroches, pinches p/papel, etc.) EFECTOS DE COLECCION (estampillas, libros valiosos, obras de arte, antigüedades, escudos, etc.) EMBARCACIONES (lanchas, canoas, etc.) EMPALIZADAS, CERCOS Y PORTONES 8de madera y metálicos). EQUIPAJE (botineros, portafolios, baúles y valijas) EQUIPOS, ACCESORIOS Y SUMINISTROS RELIGIOSOS. EQUIPOS DE ATLETISMO Y DEPORTES (discos, balas, valla, equipo de béisbol, pelotas, cubrepiernas p/hockey, etc.) EQUIPOS DE COMUNICACIONES DE RADIO Y TELEVISION EQUIPOS DE IMPRESION, COPIADO Y ENCUADERNACION (encuadernadoras, imprentas, mimeógrafos, máquinas fotocopiadoras). EQUIPOS DE RECREACION Y GIMNASIA (toboganes, columpios, equipos p/patios y campos de recreos, elementos y equipos de gimnasia). EQUIPOS DE SOLDADURA CON GAS (sopletes y boquillas, máquinas a gas para soldar con bronce). EQUIPOS DE SOLDADURA POR RESISTENCIA ELECTRICA EQUIPOS GRAVADORES Y REPRODUCCIONES DE SONIDOS EQUIPOS, JUEGOS Y ACCESORIOS HERRAMIENTAS DE MANO EQUIPOS P/COCINAR, HORNEAR Y SERVIR COMIDA (hornos, tostadoras, planchas para bifes, parrillas, mesas p/calentar comida). EQUIPÒS P/CONTROL DE PLAGAS, ENFERMEDADES Y HELADAS. 

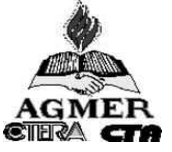

EQUIPOS P/PREPARACION DE SUELOS (para cultivar, para plantar) EQUIPOS PARA PURIFICACION DE AGUA EQUIPOS PARA REGISTROS VISIBLES (archivos p/índice, cestos de alambres y varillas). EQUIPOS P/SOLDADURA ELECTRICA (soldadoras automáticas y semiautomáticas para arco). EQUIPOS P/ TAMBOS, AVICULTURA Y GANADERIA EQUIPOS TELEFONICOS Y TELEGRAFICOS (interruptores) EQUIPOS Y SUMINISTROS P/LABORATORIO (cristalería, embudos, etc.) EQUIPOS Y UTILES P/COCINA (máquinas lavaplatos, cortadoras de fiambre, mezcladora de comida, carro uso general, licuadoras, procesadoras, etc.) ESCALERAS (tambores de secados) ESCURRIDORES (tambores de secado) ESTUFAS (eléctricas, a gas) EXTINGUIDORES DE INCENDIO EXTRACTORES FAROLES FONOGRAFOS Y APARATOS DE RADIO Y TELEVISION (equipos y aparatos completos de fonógrafos, radio y televisión tipo doméstico, minicomponentes) FOTOCOPIADORAS FRIZZER GARRAFAS

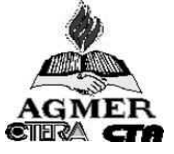

61 6115 GENERADORES ELECTRICOS Y GRUPOS ELECTROGENOS 58 5835 GRABADORES 41 4110 HELADERAS 51 5110 HERRAMIENTAS DE MANO, CORTANTES, SIN MOTOR (sierras, escoplos, buriles, formones, limas, cortadoras de caño, escofina, dados de terrajas, hachas, hachuelas, machetes, tijera p/cortar lata, etc.) 51 5130 HERRAMIENTAS DE MANO, IMPULSADAS CON MOTOR (perforadoras, remachadoras, sierras eléctricas manuales, herramientas neumáticas, ruedas y conos abrasivos p/herramientas de mano). 51 5120 HERRAMIENTAS DE MANO, NO CORTANTES, SIN MOTOR (martillos, piquetas, pinzas, destornilladores, palas, rastrillos, horquillas y azadas p/construcción, barretas (patas de cabra), lámparas de soldar (sopletes), morza, etc.) 73 7330 HERRAMIENTAS DE MANO Y UTENSILIOS PARA COCINA (ollas, cacerolas, abrelatas, ralladores, máquina p/hacer puré, amasadoras, termos, jarros, máquinas de cortar fideos, máquina de picar carne). 52 5210 HERRAMIENTAS DE MEDICION (plomadas, cintas métricas de precisión, escuadras, transportadores, compases, etc.) 32 3230 HERRAMIENTAS Y ACCESORIOS PARA MAQUINAS DE CARPINTERIA (sierra sin fin, herramientas de cortes, bancos de carpintero). 76 7660 HOJAS Y LIBROS DE MUSICA 37 3750 HORQUILLAS 37 3750 IMPLEMENTOS Y HERRAMIENTAS PARA JARDINERIA (tractores p/jardín, cortadoras de césped, podadoras de cercos vivos, máquinas sembradoras de césped, rastrillos, horquillas y otras herramientas y accesorio p/ jardinería, distribuidora fertilizantes). 76 7690 IMPRESOS VARIOS (calcomanías, carteles, etc.) 65 6515 INSTRUMENTAL, EQUIPO Y SUMINISTRO MEDICO Y QUIRURGICO (termómetros, clínicos, audífonos, equipos veterinario, etc.) 66 6650

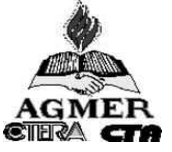

INSTRUMENTAL OPTICO (binclos, lupas, microscopios, telescopios) INSTRUMENTAL PARA DIBUJO (instrumentos y útiles p/dibujo) INSTRUMENTOS MUSICALES (instrumentos de música completos, pianos, flautas, etc.) INTERRUPTORES AUTOMATICOS INTERRUPTORES ELECTRICOS JUEGOS, JUGUETES Y RODADOS(cochecitos p/niños. juegos de tableros, coches p/muñecas, juguetes manuales, juguetes p/jardín de infantes, etc.) LAMPARAS PORTATILES (eléctricos) LANCHAS (con o sin motor) LAVARROPAS (máquinas lavadoras de ropa) LIBROS, FOLLETOS (libros y folletos técnicos y no técnicos). LICUADORAS (procesadoras, jugueras, etc.) LINTERNAS LUSTRADORAS Y ASPIRADORAS PARA PISOS MADERAS Y MATERIALES BASICOS RELACIONADOS (maderas cortadas, maderas p/pisos, virutas, torneados y tallados especiales). MANGUERAS, TUBOS FLEXIBLES (mangueras comunes) MAQUINAS ALESADORAS MAQUINAS ASERRADORAS Y AFILADORAS MAQUINAS BROCHADORAS

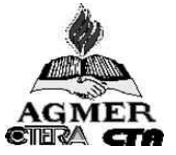

 MAQUINAS DE CARPINTERIA (acopladoras, espigadoras, etc.) MAQUINAS DE CONTABILIDAD Y CALCULADORAS (máquinas de sumar) MAQUINAS DE COSER Y DE TEJER MAQUINAS DE COSER CALADO MAQUINAS DE ESCRIBIR (máquinas eléctricas de Oficina) MAQUINAS LAVADORAS DE ROPA MAQUINAS PARA CURVAR Y MOLDEAR MAQUINAS PERFORADORAS Y TERRAJADORAS MAQUINAS PUNZADORAS Y CORTADORAS MAQUINAS REMACHADORAS MAQUINAS VARIAS DE OFICINA (máquinas contadoras de monedas, máquinas para manipuleo de dinero, etc.) MAPAS, ATLAS, CARTAS TOPOGRÁFICAS Y GLOBOS TERRAQUEOS MASTILES MATAFUEGOS FOTOGRAFICOS MATERIALES FOTOGRAFICOS MECHAS PARA PERFORAR, ALESAR Y FRESAR MANUALES Y P/MAQUINAS. MESAS 

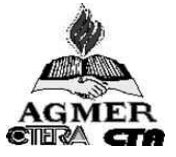

MICROFILM PROCESADO 59 5965 MICROFONOS 66 6650 **MICROSCOPIOS** 36 3610 MIMEOGRAFOS 54 5445 MOLINOS (accionados por el viento) 28 2815 MOTOR DIESEL Y COMPONENTES (para automotores). 28 2805 MOTORES A NAFTA (motores alternativos a gas) 61 6105 MOTORES ELECTRICOS 28 2895 MOTORES VARIOS Y COMPONENTES (motores accionados por el viento y por aire comprimido) 71 7110 MUEBLES DE OFICINA (armarios p/archivo, caja de seguridad, escritorios, percheros, muebles para escuelas, etc.) 71 7105 MUEBLES DE USO DOMESTICO (sillas, muebles para campaña, espejos para colgar y de apoyar, mesa de fumar, sillones, juego de sillones, banquetas, camas, etc.) 65 6530 MUEBLES, EQUIPOS, UTILES Y SUMINISTROS P/ HOSPITALES (ortopedia, camillas, camas p/ hospitales, etc.) 71 7110 MUEBLES PARA ESCUELAS (bancos simples y dobles, sillas pupitres, escritorios, mesas dobles, pizarrones, etc.) 71 7195 MUEBLES Y ARTEFACTOS VARIOS (muebles de piedra, yeso y hormigón, muebles de auditorio y sala de espectáculos, muebles de biblioteca, mesa de comedor, caballetes, tablenes, etc.) 19 1945 MUEBLES FLOTANTES 67 6730 PANTALLA DE PROYECCION 59 5965 PARLANTES

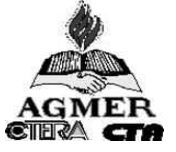

 PARTES Y ACCESORIOS INSTRUMENTOS MUSICALES (atriles, estuches) PELICULAS PROCESADAS (diapositivas). PIANOS PINCELES PARA PINTURA Y ARTE PIZARRONES PLACAS (para aplicaciones específicas). PLANCHAS (para planchado de ropa) PLATOS (para servicio de comida) PONTONES (puentes flotantes) PORTAFOLIOS PRENSAS MANUALES PRODUCTOS DE CARPÌNTERIA (marcos de puertas y ventanas, puertas, hojas de ventana, etc.) PRODUCTOS QUIMICOS RADIOS **REFLECTORES**  REGLAS DE OFICINA RELOJES VARIOS REMOS (paletas, etc.)

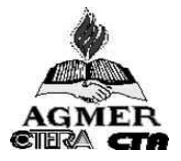

 ROLDANAS SALVAVIDAS (chalecos, balsas, etc.) SERVICIO DE MESA (platos, piezas de porcelana y loza, cristalería, pocillos, etc.) SIERRAS Y CEPILLADORAS MECANICAS SILLAS SILLAS DE RUEDAS SILLAS PUPITRES SOPORTES Y MANIPULADORES PARA SOLDADURAS (mesas p/soldar) SUMINISTROS Y ACCESORIOS VARIOS P/SOLDAR (hierro p/soldar, varillas, soldadores, etc.) TALABARTERIA, ARNESES, LATIGOS (equipos relacionados p/animales) TANQUES (p/almacenamiento de agua p/uso doméstico). TELESCOPIO **TELEVISORES**  TERCIADOS Y ENCHAPADOS (placas, chapas, paneles) TERMOMETROS CLINICOS TIJERAS TIMBRES (dispositivo sonoro) **TORNOS** 

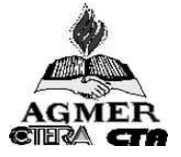

54 5445 TORRES (estructuras prefabricadas) 70 7021 UNIDADES CENTRALES DE PROCESO (computadoras) 72 7290 URNAS 84 8460 VALIJAS 99 9999 VARIOS (solamente aquellos efectos que no puedan ser clasificados en ninguna clase de las existentes). 37 3760 VEHICULOS DE TRACCION A SANGRE Y ACOPLADOS P/GRANJA (coches, carruajes, carros, trineos, etc.) 41 4140 VENTILADORES (ventiladores de pie y de pared extractores, circuladores de aire) 66 6625 VOLTIMETROS 76 7670 VIDEOS CASSETE

RAQUEL NOEMI BENITEZ JOSE CARLOS RUEFLI DIRECTORA DE ADMINISTRACION A/C DIV. PATRIMONIO CONSEJO GRAL DE EDUCACION CONSEJO GRAL DE EDUCACION CONSEJO GRAL DE EDUCACION CONSEJO GRAL DE EDUCACION

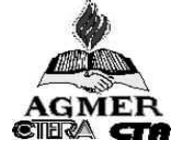

Una vez finalizada la instalación del Sistema:

1°- Ir al "programa: Ins.Mue.doc " y abrir "SM"

- Ingresar la Fecha

IMPORTANTE: "para entrar al sistema hacer Enter. Para moverse por la pantalla manejar los cursores. Para salir, dirigirse a FIN y para finalizar, Enter".

2°-Ir a Mantenimiento- Cambio Impresora LA (lser-chorro-tinta)PU (matríz, punto)

3°-Ir a Listado- Formulario e imprimir tantos como sean necesarios para realizar el inventario. De esta impresión se obtiene el formulario y el instructivo.

## OBTENER CODIGOS Y CUENTAS

4°-Ir a CLASIFICACIÓN TABLA: a) Lista Gral. Clasificador, buscar las cuentas y sub-cuentas de cada elemento que se ingresará en el inventario.. El Indice Gral. Se encuentra al finalizar el listado. (tomar los códigos) ES NECESARIO IMPRIMIR ESTE LISTADO.

(tomar los códigos: Dpto, Dto, loc).

b) Consulta Geográfica: buscar la localidad que corresponda

c) Consulta Organismo, buscar su dependencia (tomar códigos)

 d)Consulta Presupuestaria: ( buscar los códigos de las partidas de muebles (4-3-7),computación (4-3-6)etc. Para un mejor acceso a la información, es necesario imprimir el mismo.

#### Realizada esta tarea, confeccionar el inventario, MANUALMENTE, en el formulario

5°-Nuevamente ingresen el sistema e ir a MOVIMIENTO: en ALTAS \* ingresar Códigos\*:a) de la repartición b)Geográfico c)Tipo de Movimiento (en este caso "I" ) d)n°. De muebles (es el n°. De identificación, dos letras y un n°, tener en cuenta que una vez insertado el número no se puede borrar, cada elemento debe ingresar con un n°).e) Cuentas y Subcuentas (lista clasificador), f)Forma de Ingreso, g)Fecha de Ingreso, h)Estado del bien, i) inciso-Partida Principal, Partida Parcial (Consulta Presupuestaria) j)Cantidad de bienes, k)Factura o Estimación, l ) Precio Unitario (estimativo si no se cuenta con la factura de compra- indicar valor de un elemento solamente) m) detalle del bien (consignar la mayor cantidad de características del bien (ejemplo: Equipos Informaticos y electrónicos ingresarlos con números de serie) n) Observaciones: "en este caso", asentar la procedencia de los elementos.

IMPORTANTE: Después de ingresar el Detalle del Bien, pulsar la tecla F 10, para que se grabe o esc. Para salir. Idem en "OBSERVACIONES".

6°-Ingresado todos los bienes an ALTAS, (al finalizar el inventario), se deberá ir a CARGA DISK, y hacer la transmisión de datos a un diskette virgen, el cual se remitirá a la Dción. Dptal. De Educación, junto al Listado General Parametrizado (obtenido en LISTADO X PARAMETRO) debidamente firmado y sellado por el responsable de la Entidad.

\*\* FORMA QUE INGRESA EL BIEN: si se desconoce, es preferible que se ingrese la "C"- Compra

\*\* FECHA EN QUE INGRESO EL BIEN: se desconoce, poner fecha estimativa

\*\* OBLIGATORIO MARCAR EL N° DE MUEBLE: se utilizará corrector líquido.

# INVENTARIO DE BIENES MUEBLES SEGÚN RECUENTO FISICO

Instrucciones para el llenado del Formulario.

A) Códigos que identifican a la repartición Código 1: colocar el cod. Correspondiente según tabla Código 2:colocar el cod. Correspondiente según tabla Código 3:colocar el cód. correspondiente según tabla

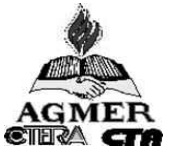

Nota 1) Si el área a registrar no se encuentra específicada en el cod.3 puede incorporarse , por única vez, para ello debe asignarle un número, en la tercer columna (cod.3) y que No este utilizado por otra área, luego el sistema le pedirá por única vez que escriba el nombre correspondiente y lo agregará a la lista de organismos.

Nota 2: Si la repartición No se encuentra registrada o no tiene códigos asignados se debe colocar 99 99 9999 (cód.1, cod.2, cod.3 respectivamente) e ingresar el Nombre de la misma.

Nombre: escribir el nombre que identifica la repartición o unidad ejecutora.

- (B) Ubicación Geográfica: Indica la ubicación de la repartición. Se debe ingresar los códigos correspondientes según tabla de ubicación.
- C) Indicar el tipo de movimiento (inventario / Alta Baja) y fecha en que se realiza la registración.
- (1) N° y/o letras (pueden combinarse) que identifican el bien, Máximo 6 Caracteres.
- (2) N° de cuenta que corresponda al Bien según Clasificador
- (3) N° de sub Cuenta que corresponda al Bien según Clasificador.
- (4) Forma en que ingresa el Bin a la Repartición:
- Compra Transferencia: entre reparticiones del Estado. Donación: realizada al Estado Provincial. Préstamo: bienes recibidos en préstamo (dentro del Estado) Ajeno: bienes recibidos en préstamo de terceros (fuera del Estado).
- (5) Fecha en que ingresa el bien.
- (6) Detalle del bien, se permite utilizar más de una línea; máximo 64.000 Caracteres.
- (7) Estado del bien(MB,B,R,M)
- (8) Inciso, partida principal, partida parcial. Datos de Imputación que identifican el gasto.
- (9) Cantidad de bienes de iguales características.
- (10) Factura o estimación. Se indica la procedencia del precio unitario de una factura de compra o un valor estimativo (por no haber registro)
- (11) Precio unitario del bien. Si la cantidad es mayor a 1 (uno), indicar el precio de 1 (uno) Bien.
- (12) Observación del Bien, se permite utilizar más de una línea.

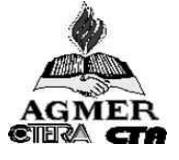

# ORGANIZACIÓN INSTITUCIONAL

# INSTRUCTIVO

Esta planilla es un documento con carácter de Declaración Jurada, para brindar información a todos los organismos que la soliciten y un elemento para la toma de decisiones.

## 1-Fecha de envío:

# AÑO 2201

- Desde las escuelas a Dirección Departamental de Educación, hasta el 5 de abril del corriente año.
- Desde la Dirección Departamental de Educación a Dirección de EWGB1 y2 hasta el 15 de abril<br>■ Desde las escuela a Dirección Departamental de Educación hasta el 5 de diciembre del año 200
- Desde las escuela a Dirección Departamental de Educación, hasta el 5 de diciembre del año 2001
- Desde Dirección Departamental de Educación a Dirección de EGB 1 y 2 hasta el 15 de diciembre de 2001.

## 2- Alcance:

- Escuelas E.G.B- 1 y 2, Comunes
- Unidades Educativas de Educación Inicial
- Departamentos de Educación General Básica de Escuelas Normales.
- Servicios Educativos (escuelas Corales, IAOS, CEAS, parque Escolar)

Siempre que se produzcan movimientos de cargos o de personal se remitirá una nueva planilla actualizada.

## 3- Confección:

Se confeccionará por triplicado. Un ejemplar quedará en la escuela, y dos se remitirán a Dirección Departamental de Educación, la que enviará uno de los ejemplares al Área Organización Escolar, en orden correlativo por números de escuelas ( no por zonas)

a) Encabezamiento: completar todos los datos que permitan la ubicación de la Escuela, señalar con un x en el cuadro que corresponda.

#### b) Personal Docente:

# Cuadro I:

Si los cargos son vacantes van subrayados con rojo. Se consignará la causa de la vacante ( por ejm:c/v por jub. de Juan Perez o c/c por Resolución n°. ........../ Año, C.G.E. o D.G.E. según corresponda)

La columna correspondiente a suplente consta de dos renglones para los casos en que haya suplente de suplente.

 El casillero auxiliar queda reservado para consignar el personal que se desempeñe en tares pasivas o con traslado interjurisdiccional, especificando n°. De Resolución, fecha de otorgamiento y en el caso de tares pasivas el n°. De la Escuela donde es titular.

# Cuadro II

En primer término irán las secciones de Educación Inicial y a continuación EGB 1 y EGB 2

El maestro itinerante se consignará en la escuela sede y en la Escuela que comparte solamente se indicará el n°. De Escuela Sede.

Se distinguirá la sección especial escribiendo E con rojo y se pondrá MOI (Maestro Orientador Integrador9, también con rojo, cuando corresponda ubicándolo al final de las secciones de EGB 1

Los cargos por crear se colocaran en rojo, indicando la cantidad de alumnos.

El o los docentes de 7°. Año deben colocarse al final de la lista aclarando donde desarrollan sus actividades. Pertenecen a la Institución de origen no donde se ha localizado el 7°. Año.

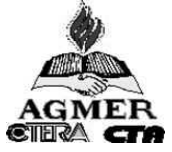

# Cuadro III

Cuando un cargo sea compartido solamente se colocará el docente que ocupa el cargo en la escuela sede o la procedencia de la vacante y la distribución boraria. En la escuela que completa sólo se colocará la distribución horaria y el n°. De la escuela Sede.

Cuando se solicite creación se consignará la cantidad de horas a cubrir.

Total de cargos existentes: completar de acuerdo a los distintos cuadros y los cargos que pertenezcan a la escuela.

Total de cargos por crear: completar de acuerdo a lo que se, solicite en la planilla.

Crecimiento vegetativo: completar de acuerdo a los datos relevados en el último censo.

#### c) Personal de Servicios auxiliares:

## Cuadro IV:

Cumplimentar todos los datos, indicando dependencia ( C.G.E. u otro organismo)

## d) Observaciones:

Consignar lo que crea necesario y no figure en cuadros anteriores.

e) Informe para la Dirección Departamental y Supervisores: Las opiniones de los Sres. Supervisores y el Director Departamental de Educación son fundamentales para decidir sobre las necesidades señaladas por la Dirección del Establecimiento, ya que sus firmas implican la aprobación del documento de referencia.

## 2°. Hoja

Informe para la Unidad Ejecutora Provincial:

- a. Encabezamiento: completar todos los datos igual que en la hoja anterior.
- b. Edificio y Mobiliario: debe consignarse la cantidad de dependencias y el estado de conservación. En el caso de ocuparse como aula, instalaciones no construidas para tal fin, se aclarará expresamente. En necesidades por satisfacer, consignar en forma sintética y clara dentro de la columna correspondiente. Indicar en observaciones si se ha iniciado algún trámite y n°, de expediente si hubiera. En cuanto a mobiliario, se relevarán numéricamente los datos solicitados.
- c. Las opiniones de los Sres. Supervisores y el Director Departamental de Educación son fundamentales para decidir sobre las necesidades señaladas por la Dirección de establecimiento, ya que sus firmas implican la aprobación del documento en referencia.

#### 4) Recomendación:

Si es necesario se agrega otra planilla, pero no se deben agregar notas ni cuadros complementarios. NO ENVIAR FOTOCOPIAS.

AREA ORGANIZACIÓN ESCOLAR PARANA,27 DE OCTUBRE DE 2000

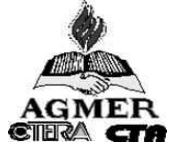